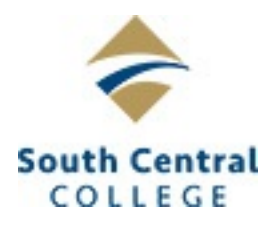

# **South Central College GCC 2110 Design & Illustration I**

# **Course Outcome Summary**

# **Course Information**

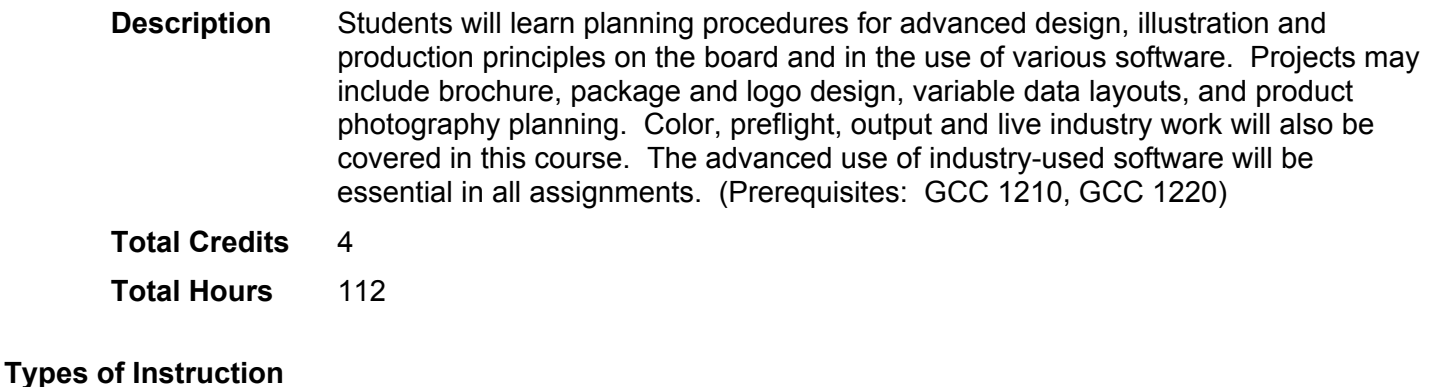

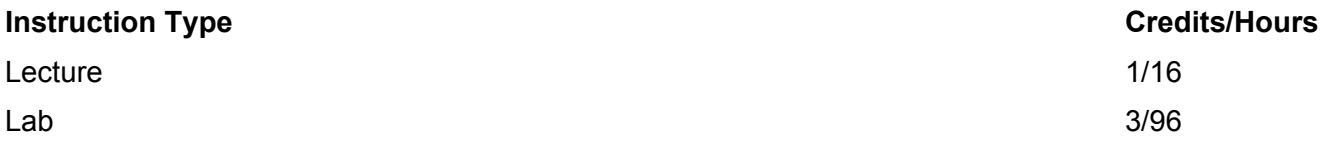

#### **Pre/Corequisites**

GCC 1210 - Drawing for Graphic Designers

GCC 1220 - Graphic Software 2

# **Institutional Core Competencies**

Critical and Creative Thinking - Students will be able to demonstrate purposeful thinking with the goal of using a creative process for developing and building upon ideas and/or the goal of using a critical process for the analyzing and evaluating of ideas.

Cultural Competence - Students will be able to demonstrate an attitude of personal curiosity, a rising knowledge of cultures, and an evolving range of skills for living and working among others with other worldviews and ways of life.

# **Course Competencies**

#### **1. Demonstrate proper work habits.**

**Learning Objectives**

Prepare assignments in a professional manner and in line with industry standards. Meet project and assignment deadlines.

## **2. Demonstrate project planning procedures.**

**Learning Objectives** Demonstrate the use of thumbnail sketches. Demonstrate sketching techniques. Demonstrate comprehensives/mock-ups.

#### **3. Demonstrate proper page design.**

**Learning Objectives** Properly position/align text and rules of page design. Properly position/align photographs and graphics. Adhere to common rules of design.

### **4. Demonstrate proficiency with industry-used software for design and illustration.**

**Learning Objectives** Utilize page layout software. Utilize vector software. Utilize raster software. Manipulate files for proper resolution and format.

#### **5. Explain variable data layouts.**

**Learning Objectives** Create simple database files. Prepare sketches for items that will swop out in a layout. Create necessary files for variable data layout.

#### **6. Utilize digital equipment.**

**Learning Objectives** Manipulate digital camera settings to produce digital files. Upload digital files to manipulate within industry software. Utilize scanners and scanner settings for converting analog objects to digital files.

#### **7. Output files to various devices.**

**Learning Objectives** Utilize print settings within softwares for proper print settings and output. Operate high-end output devices. Maintain printing equipment for optimal performance.

#### **8. Explain planning procedures for photo shoot.**

**Learning Objectives** Describe designers role as a photo stylist. Prepare sketches of photo shoot goals for layout. Evaluate comprehensives for the photo shoot.

#### **9. Use industry software for Preflighting.**

**Learning Objectives** Use various software preflight features. Generate report features to determine file integrity. Perform troubleshooting procedures of problem files.

#### **10. Prepare folder structure and appropriate naming conventions.**

**Learning Objectives** Set up and name files according to instructions. Prepare files with functional naming conventions. Store folders and files in various devices.

# **11. Communicate project outcomes with a vendor (printer).**

**Learning Objectives**

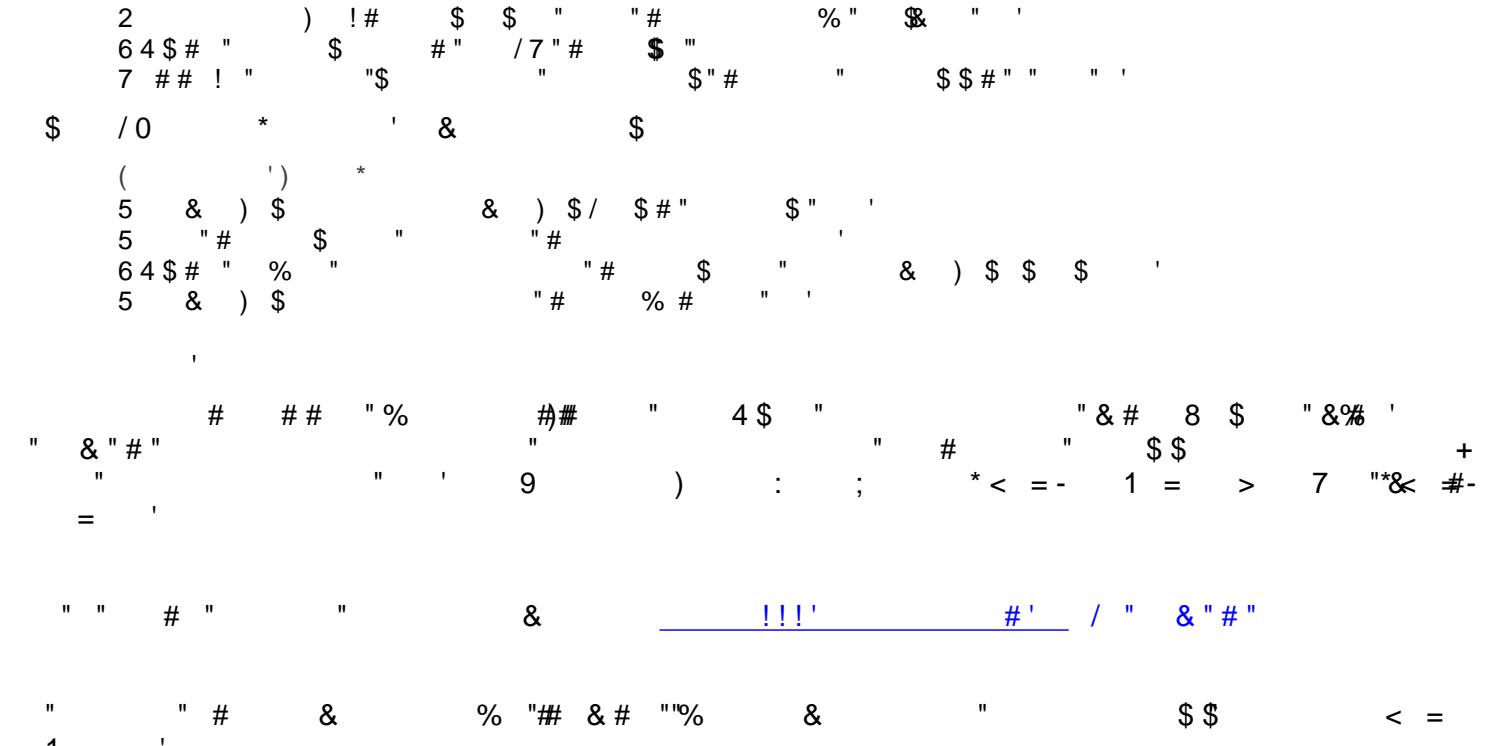

 $1 =$